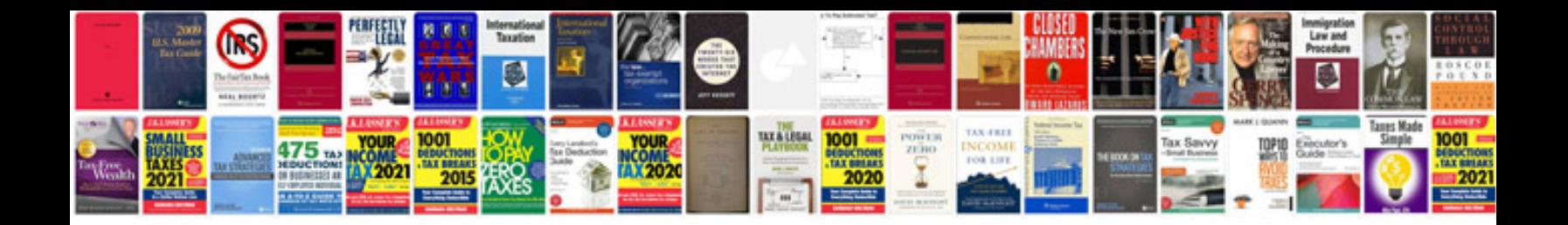

P1000 ford escape

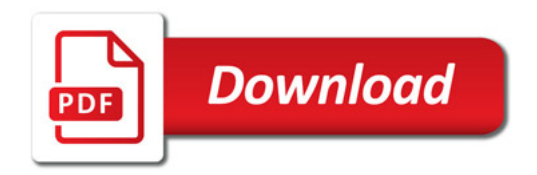

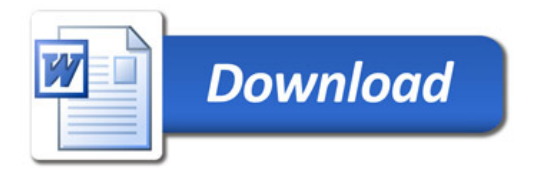